## Introducing the Natural Web I/O Interface Server CICS Adapter

This chapter describes the purpose and the functions of the Natural Web I/O Interface Server CICS Adapter.

The following topics are covered:

- Purpose of the Natural Web I/O Interface Server CICS Adapter
- CICS Support
- Product Interaction

## **Purpose of the Natural Web I/O Interface Server CICS Adapter**

The Natural Web I/O Interface Server CICS Adapter is designed for a mainframe Natural context where it enables the use of a Natural Web I/O Interface server, running under z/OS in batch mode or under SMARTS on z/VSE within a CICS TP monitor environment.

## **CICS Support**

The CICS support is not implemented within the front-end stub NATRNWO. For dispatching the Natural sessions in CICS, the Web I/O Interface server continues to run in batch mode or under SMARTS. But it uses the remote front-end NATCSRFE that is delivered with the Natural Web I/O Interface server to dispatch the Natural sessions in CICS. That is, depending on the installed front-end, a server dispatches the sessions locally (NCFNUC for SMARTS, NATMVS for batch mode) or remotely (NATCSRFE for CICS).

NATCSRFE in turn accepts the Natural request from NATRNWO and transfers it to a configured CICS environment using the CICS Socket Interface. Within the CICS environment, a CICS Natural transaction is launched that processes the Natural request and returns the result. Thus it is not necessary to execute the entire Web I/O Interface server under CICS. Only if Natural is requested to run the Natural application, control is transferred to CICS for execution.

The Natural Web I/O Interface Server CICS Adapter comprises the following components:

| NATCSRFE          | The remote front-end called by the Natural Web I/O Interface server to dispatch a Natural request. It is loaded into the Web I/O Interface server's address space.                                                                                                    |
|-------------------|----------------------------------------------------------------------------------------------------|
| NATCNRFE          | The counterpart of NATCSRFE. NATCNRFE runs in the CICS address space. It is started by the IBM-provided standard listener of the CICS Socket Interface (refer also to TCP/IP V3R1 for MVS: CICS TCP/IP Socket Interface Guide and TCP/IP for z/VSE V1R5 IBM Program Setup and Supplementary Information). |
| NATSRGWO/NATLRGWO | Transmits the data relevant for Natural Web I/O Interface server between Natural Web I/O Interface server and the Natural session running in CICS. NATSRGWO must be loaded into the Natural Web I/O Interface server's address space and NATLRGWO into the CICS address space.                            |
| NATUXRFE          | This user exit obtains the client credentials from the Natural Web I/O Interface server and authenticates then with a CICS VERIFY PASSWORD request. If the request succeeds, the CICS listener launches the NWO transaction under the client account (impersonation).                                     |

## **Product Interaction**

The following figure illustrates the interaction between the Natural Web I/O Interface server and the CICS environment involved.

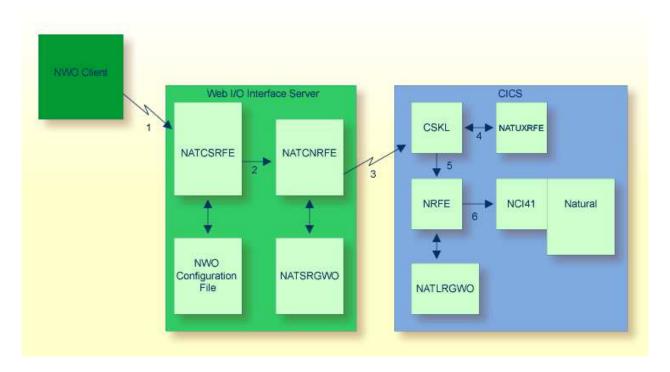

1. The Web I/O Interface (NWO) client sends a request to the Natural Web I/O Interface server using the port number specified with the Natural Web I/O Interface server configuration variable PORT\_NUMBER.

- 2. The Natural Web I/O Interface server dispatches the Natural session using the Natural front-end you have specified with the Natural Web I/O Interface server configuration variable FRONTEND\_NAME. Specify NATCSRFE in order to use the Natural Web I/O Interface Server CICS Adapter.
- 3. NATCSRFE transmits the request to the host/port specified with the Natural Web I/O Interface server configuration variable RFE\_CICS\_TA\_HOST / RFE\_CICS\_TA\_PORT. You must configure the CICS-supplied standard listener CSKL (z/OS) or EZAL (z/VSE) to listen at this port.
- 4. If the Natural Web I/O Interface server is configured to perform remote impersonation (SECURITY\_MODE=IMPERSONATE/IMPERSONATE\_REMOTE), NATUXRFE is called to authenticate the client. If the authentication succeeds, CSKL launches the CICS transaction NRFE under the account of the client (impersonated).
- 5. CSKL launches the CICS transaction you have specified with the Natural Web I/O Interface server configuration parameter RFE\_CICS\_TA\_NAME (NRFE in this example). This transaction must be defined to use the program NATCNRFE.
- 6. NATCNRFE finally dispatches the Natural session using the Natural CICS front-end you have specified with the Natural Web I/O Interface server configuration parameter RFE\_CICS\_FE\_NAME.